## **ДЕРЖАВНИЙ ТОРГОВЕЛЬНО-ЕКОНОМІЧНИЙ УНІВЕРСИТЕТ СИСТЕМА УПРАВЛІННЯ ЯКІСТЮ**

**Система забезпечення якості освітньої діяльності та якості вищої освіти** 

*сертифікована на відповідність ДСТУ ISO 9001:2015 / ISO 9001:2015*  **Кафедра інженерії програмного забезпечення та кібербезпеки**

# **СИЛАБУС ОПЕРАЦІЙНІ СИСТЕМИ/ OPERATING SYSTEMS SYLLABUS**

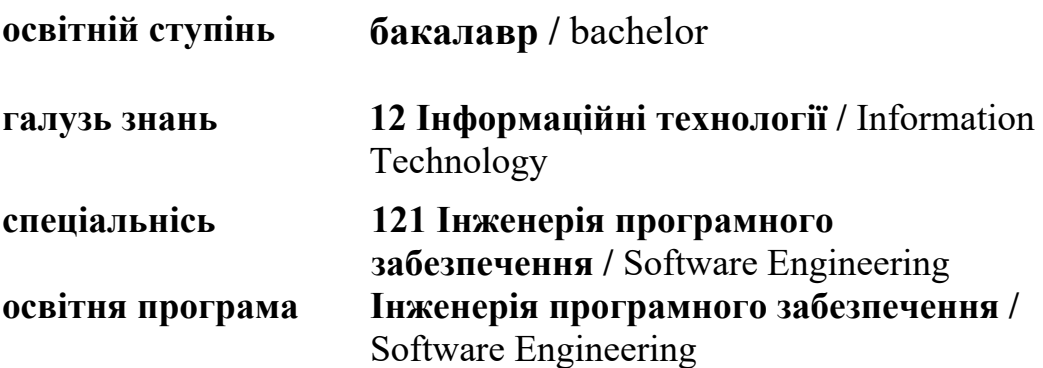

## **Викладач: Харченко Олександр Анатолійович**,

*вчене звання та посада*: кандидат технічних наук, декан факультету інформаційних технологій;

*контактний телефон:* (044)-531-49-57;

*e-mail:* a.kharchenko@knute.edu.ua *наукові інтереси*: використання інформаційних технологій в управлінні підприємствами торгівлі та

навчальним процесом ЗВО

## **1. Дисципліна: «ОПЕРАЦІЙНІ СИСТЕМИ»,**

- рік навчання: ІІ;
- семестр навчання: 3;
- кількість кредитів: 6;
- *кількість годин за семестр: 180 год.*
	- лекційних: *28 год.*
	- лабораторних: *56 год.*
	- на самостійне опрацювання: *96 год.*
- *кількість аудиторних годин на тиждень:* 
	- лекційних: *2 год.*
	- лабораторних: *4 год*.

### **2. Час та місце проведення:**

- *аудиторні заняття* відповідно до розкладу ДТЕУ з врахуванням специфіки дисципліни проведення останньої передбачено в аудиторіях: 505, 510, 514;
- *поза аудиторна робота* самостійна робота студента, результат виконання якої висвітлено засобами Office 365;
- *всі лабораторні завдання виконуються* на основі інтерактивних методів навчання у електронному середовищі. Передбачається можливість проведення лабораторних та лекційних занять на базах підприємств-партнерів.

## **3. Пререквізити та постреквізити навчальної дисципліни:**

- **пререквізити:** дисципліна базується на знаннях та компетентностях, що набуває здобувач вищої освіти під час вивчення дисципліни «Основи програмування».
- **постреквізити:** дисципліна надає студентам необхідні знання та навички, які будуть корисні при вивченні дисципліни «Об'єктно-

орієнтоване програмування» та при проходженні практичної підготовки.

## *Програмні результатів навчання:*

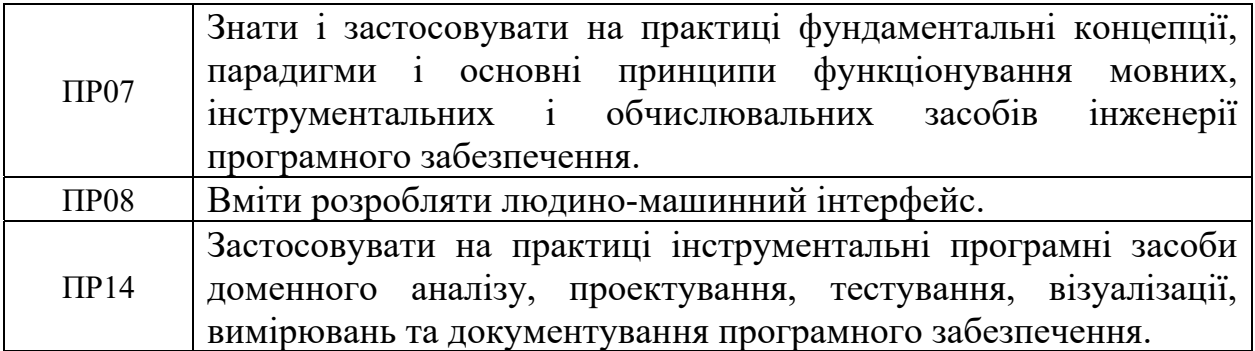

## **4. Характеристика дисципліни:**

**4.1. Призначення навчальної дисципліни:** дисципліна «Операційні системи» є важливою складовою підготовки сучасних фахівців ІТ-сфери. Вона є багатогранною та досить широкою.

**4.2.Мета вивчення дисципліни:** метою вивчення дисципліни «Операційні системи» є надання здобувачам вищої освіти знань та вмінь стосовно сучасних операційних систем, їх раціонального використання, а також практичних навичок ефективного використання у процесі функціонування організації.

**4.3.Задачі вивчення дисципліни:** основними завданнями вивчення дисципліни «Операційні системи» є формування у студентів компетентностей та програмних результатів навчання:

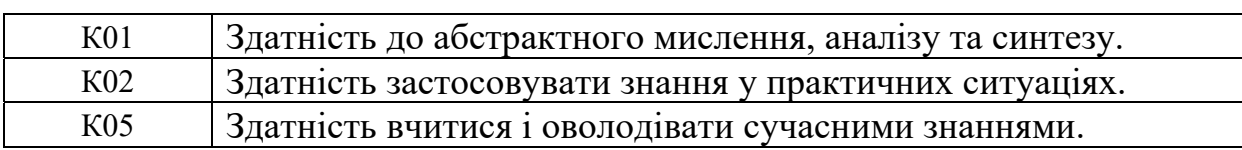

### *Загальні компетентності:*

*Спеціальні (фахові, предметні) компетентності:* 

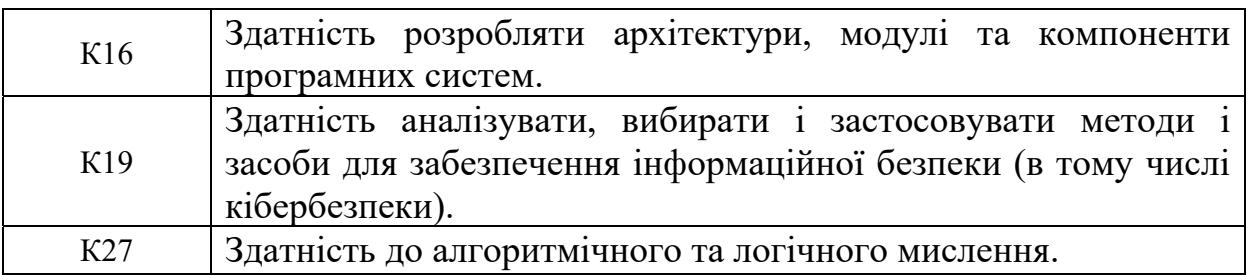

**4.4. Зміст навчальної дисципліни:** відповідає навчальній та робочій програмі, яка відповідає запитам стейкхолдерів.

## **5. План вивчення дисципліни:**

# **ТЕОРЕТИЧНИЙ БЛОК:**

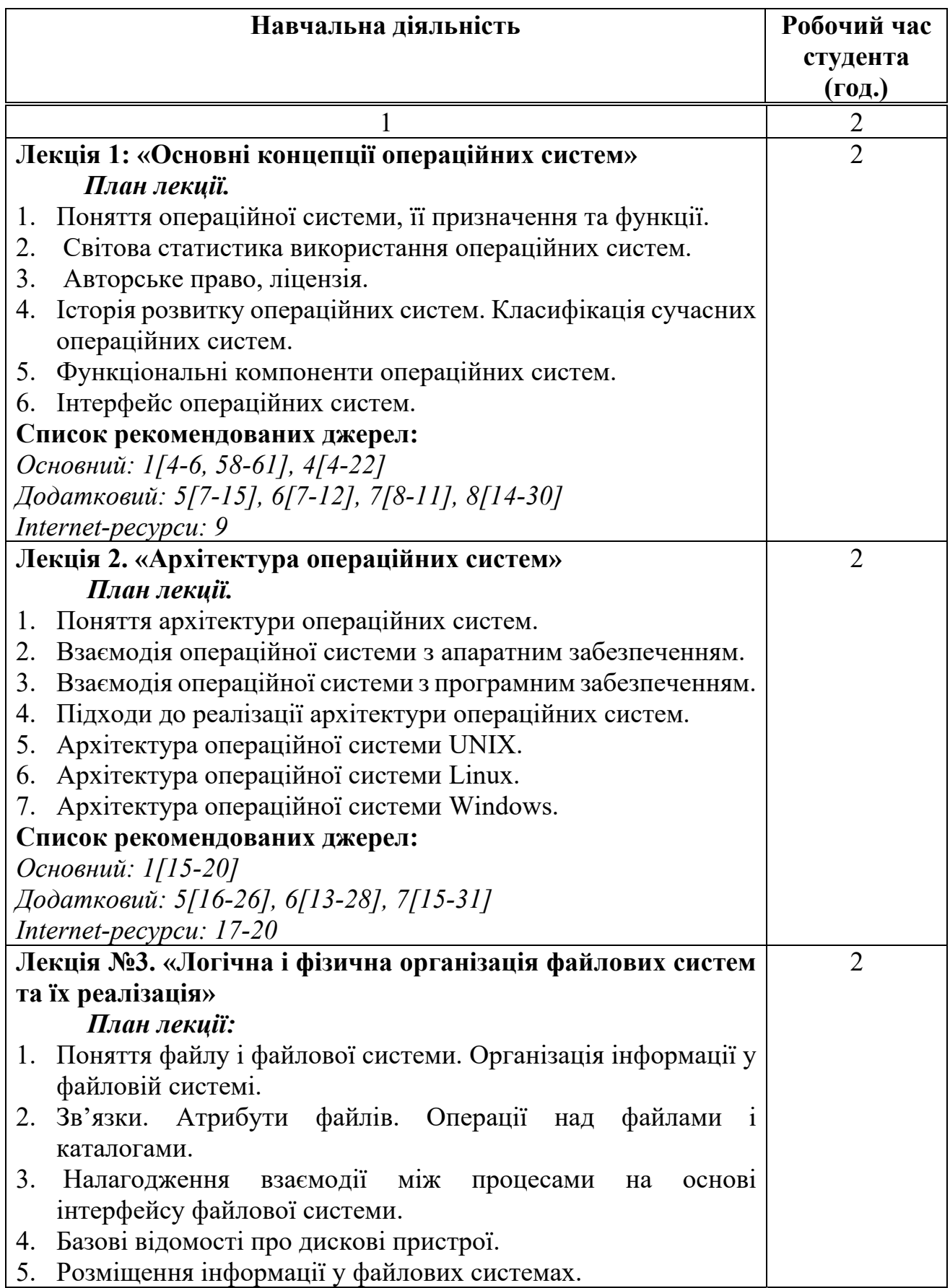

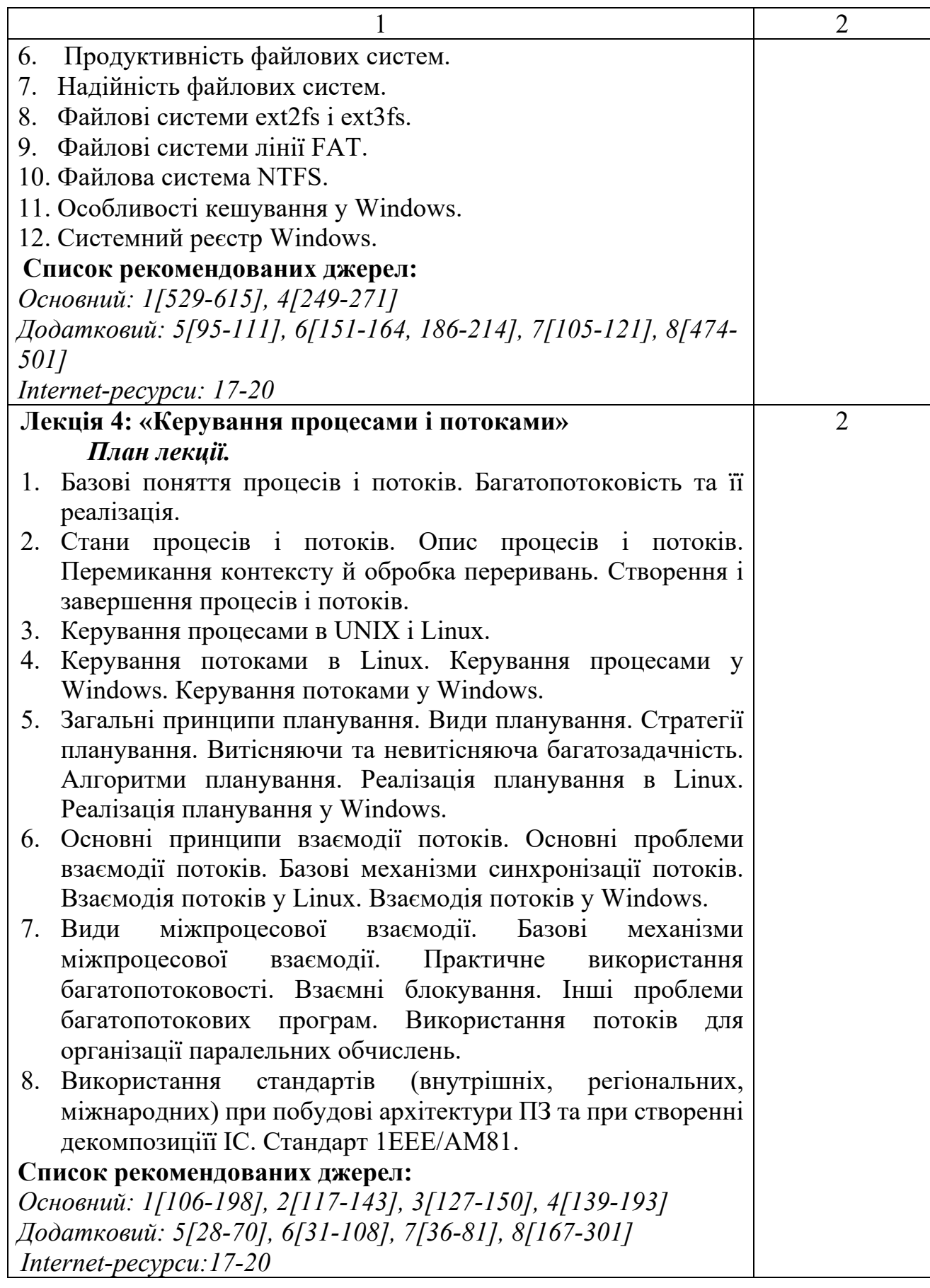

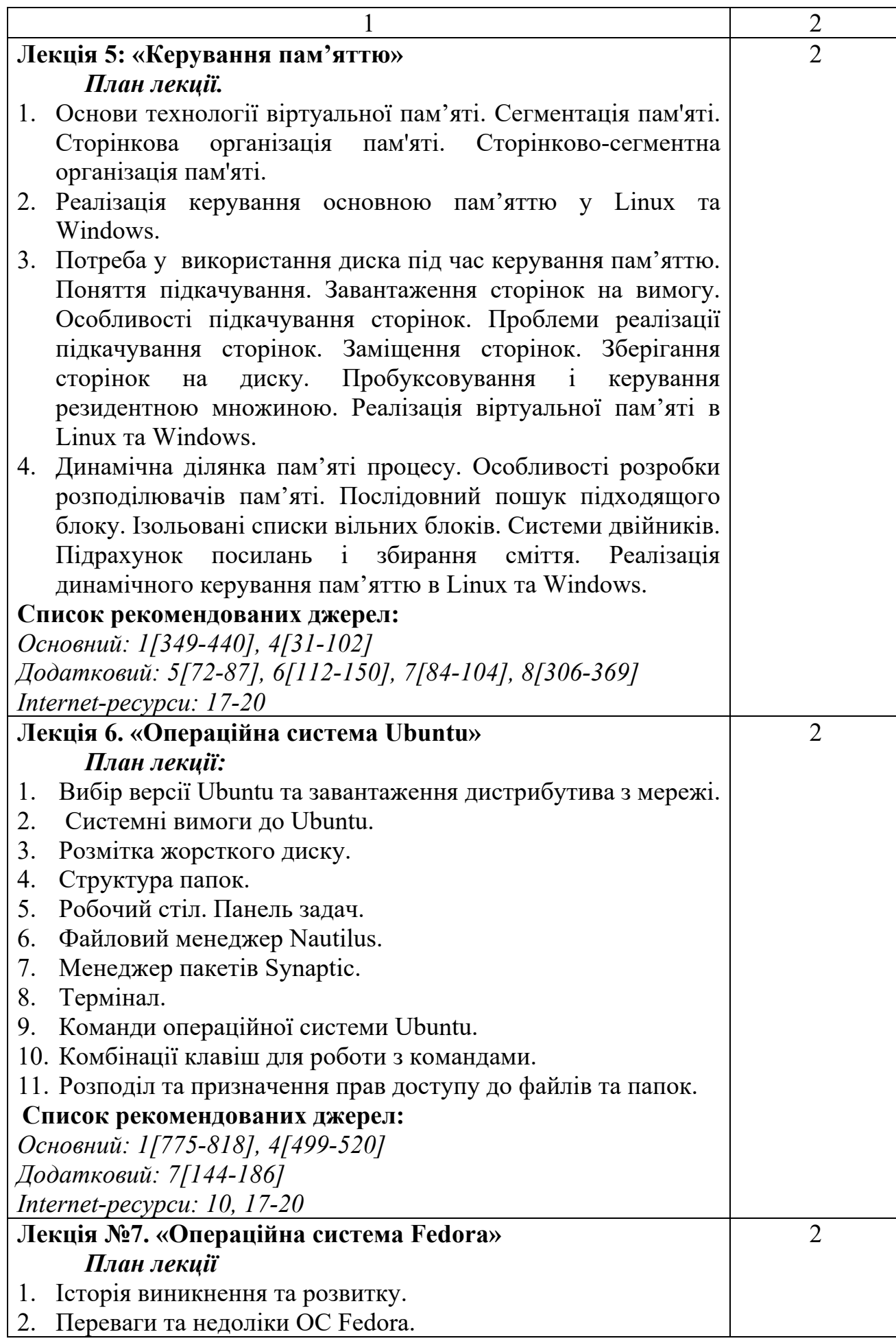

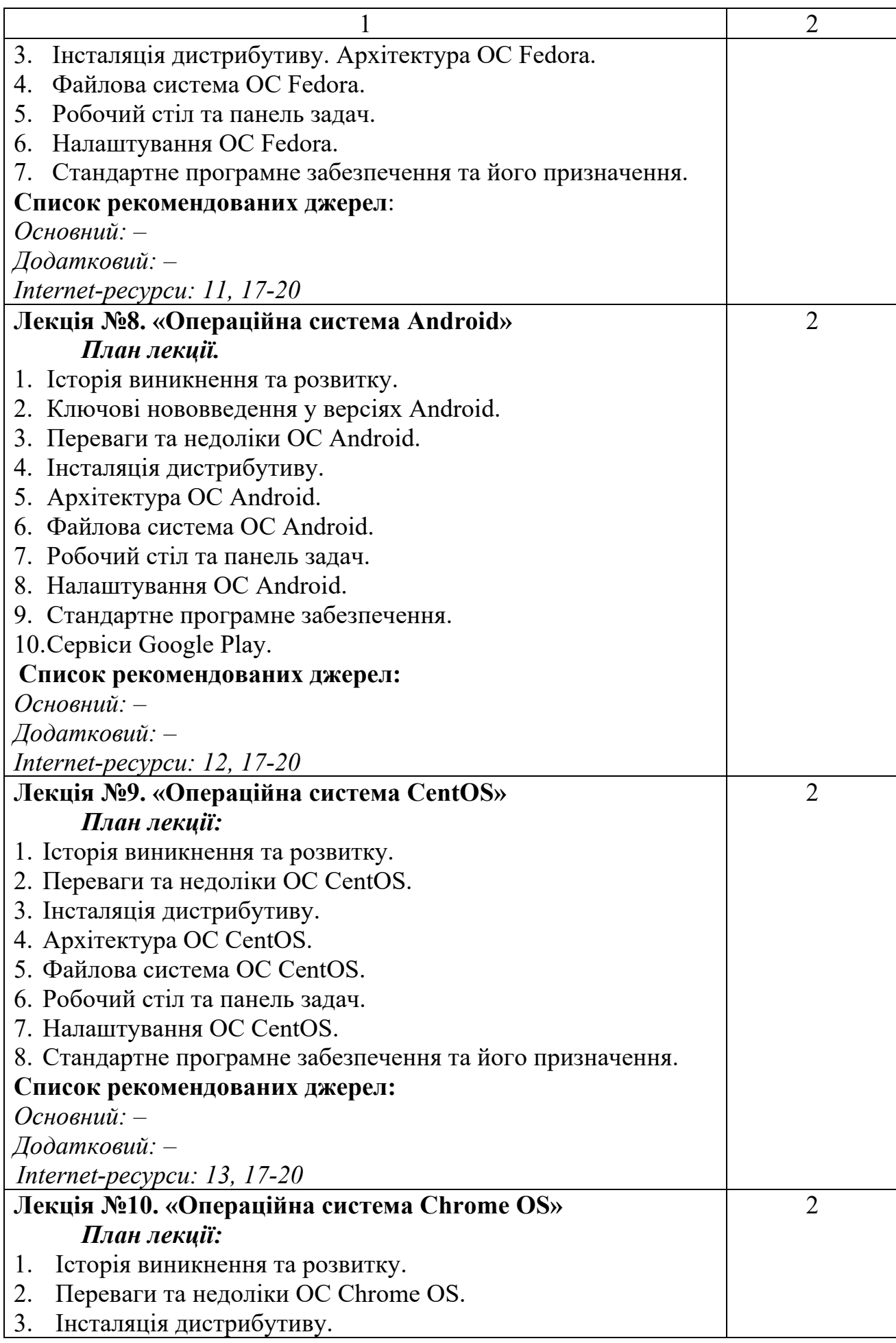

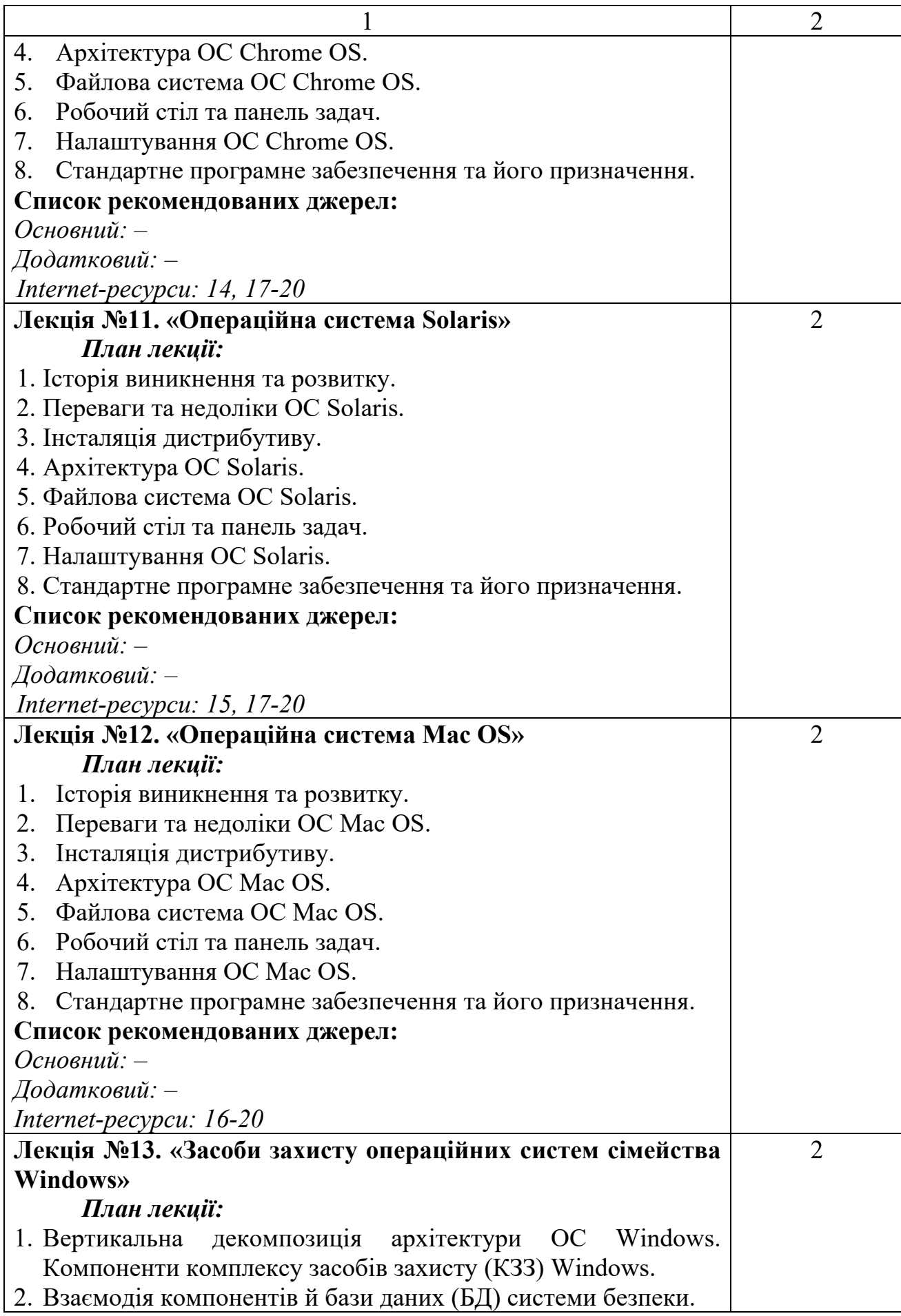

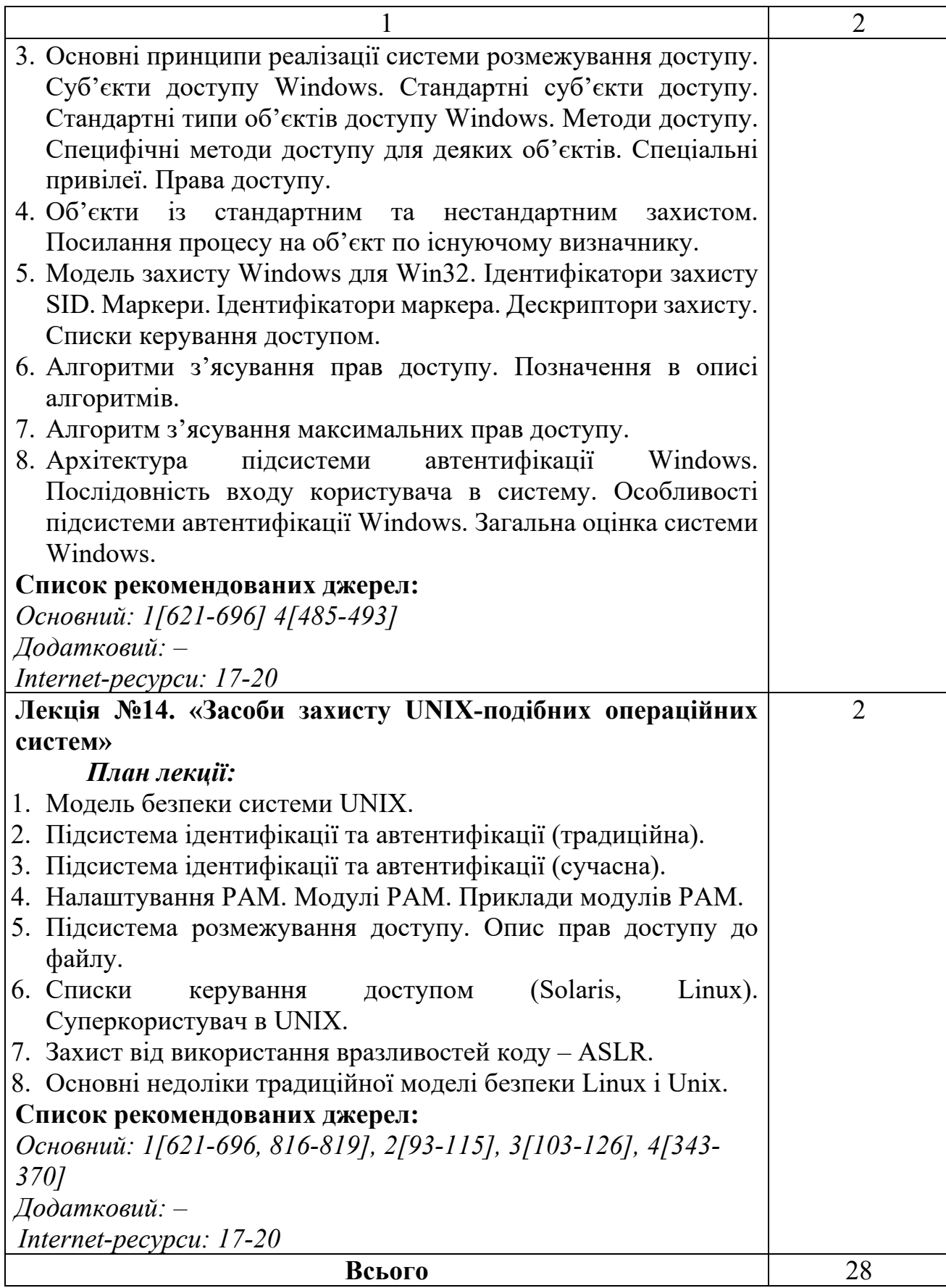

## **ЛАБОРАТОРНІ ЗАНЯТТЯ**

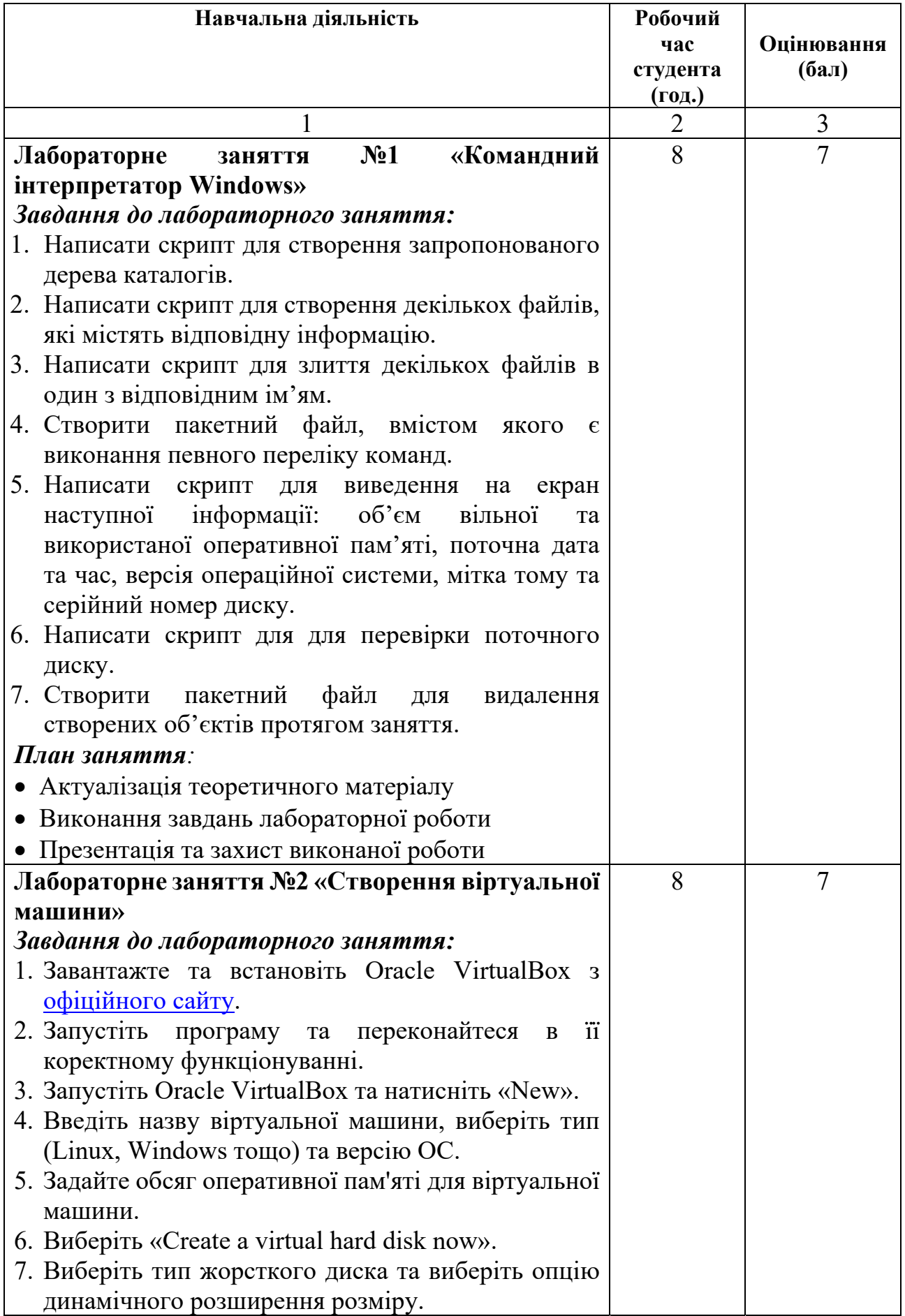

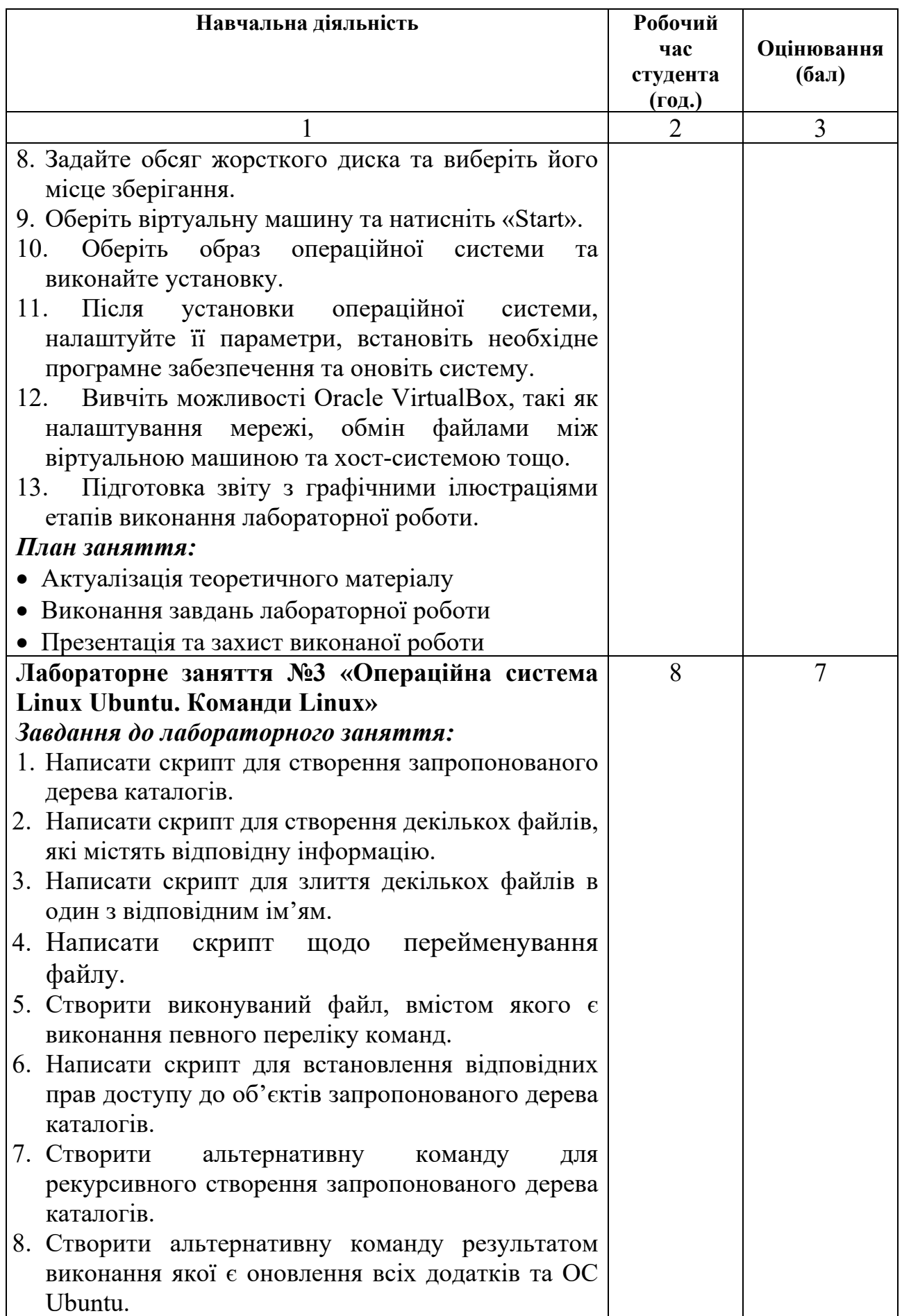

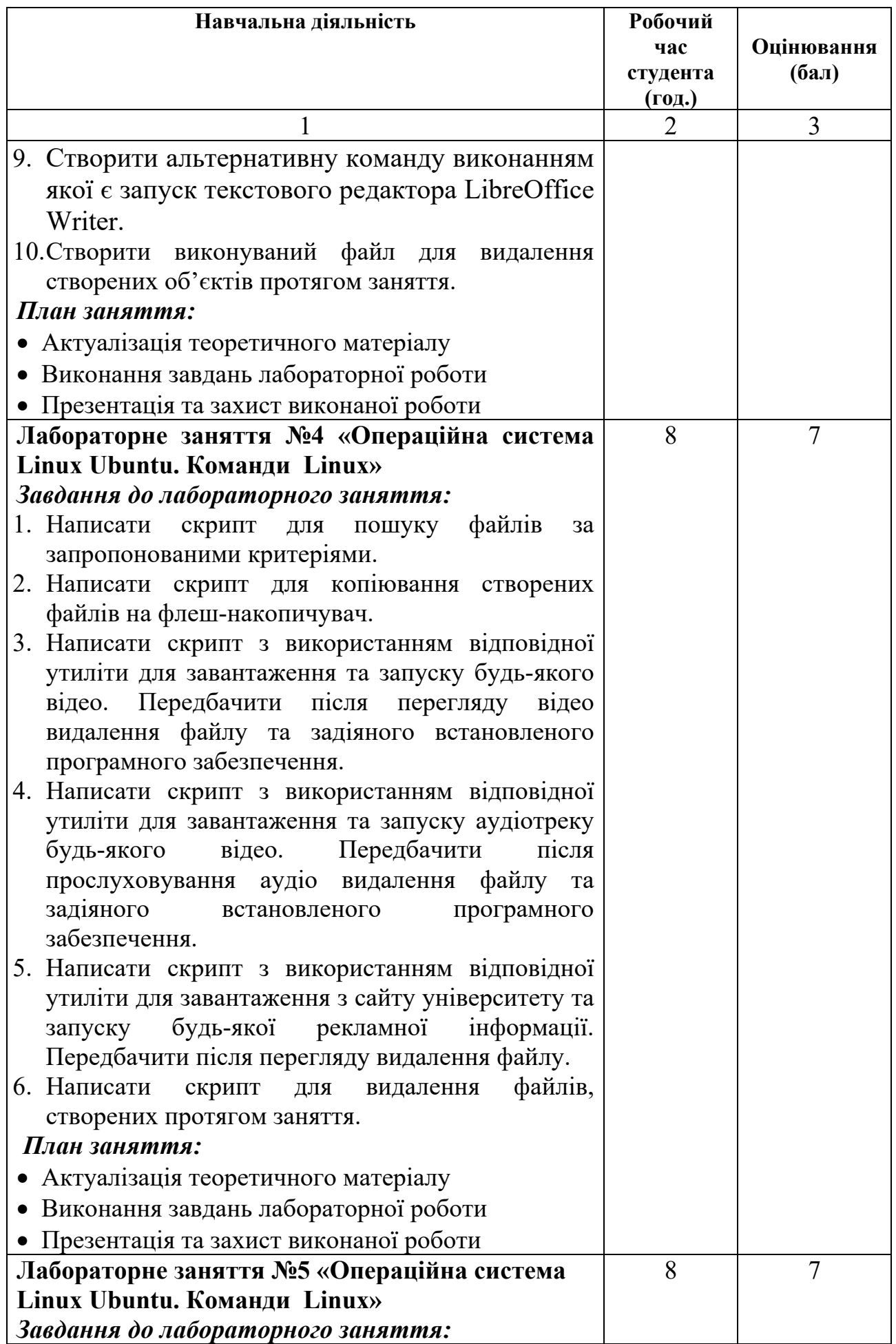

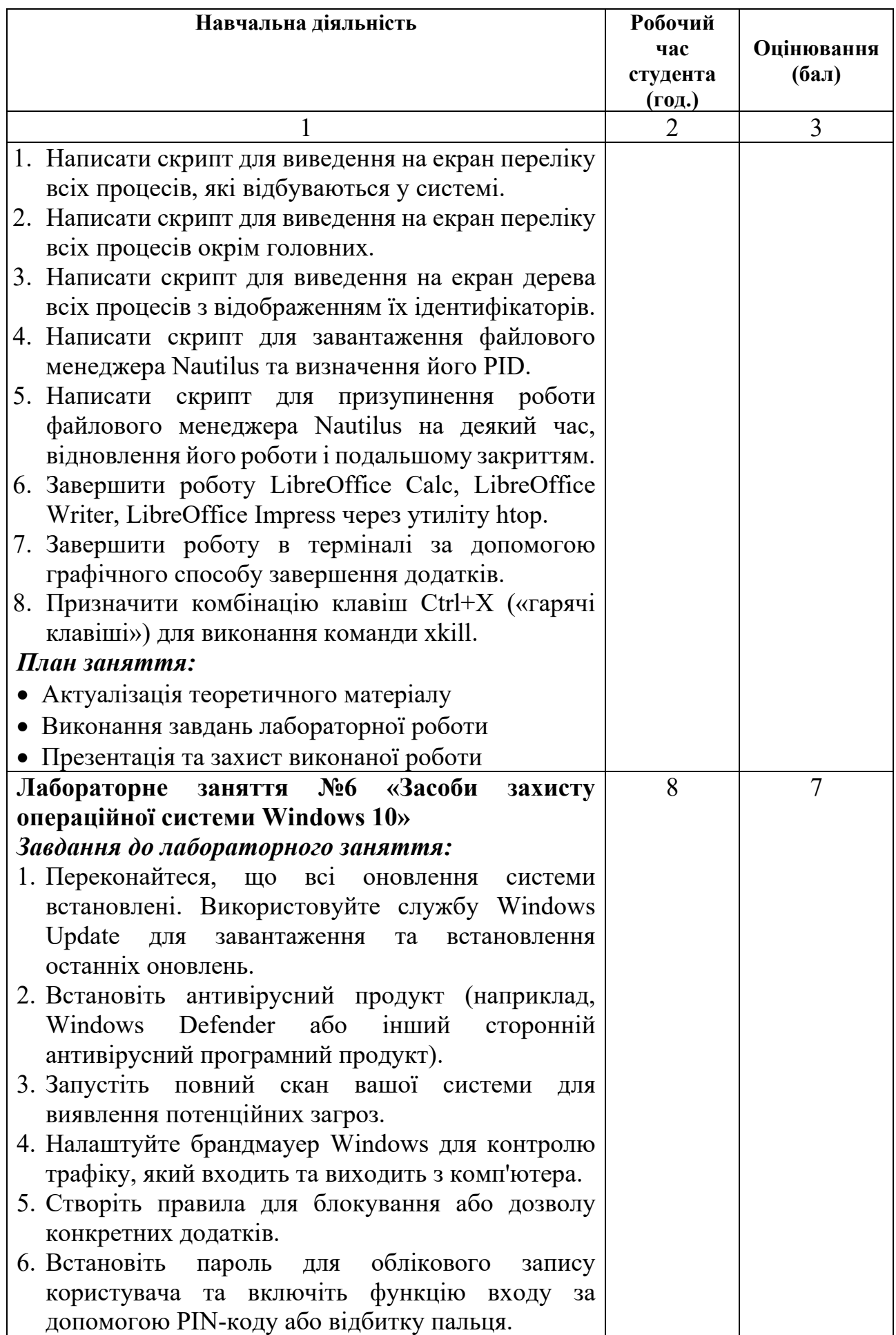

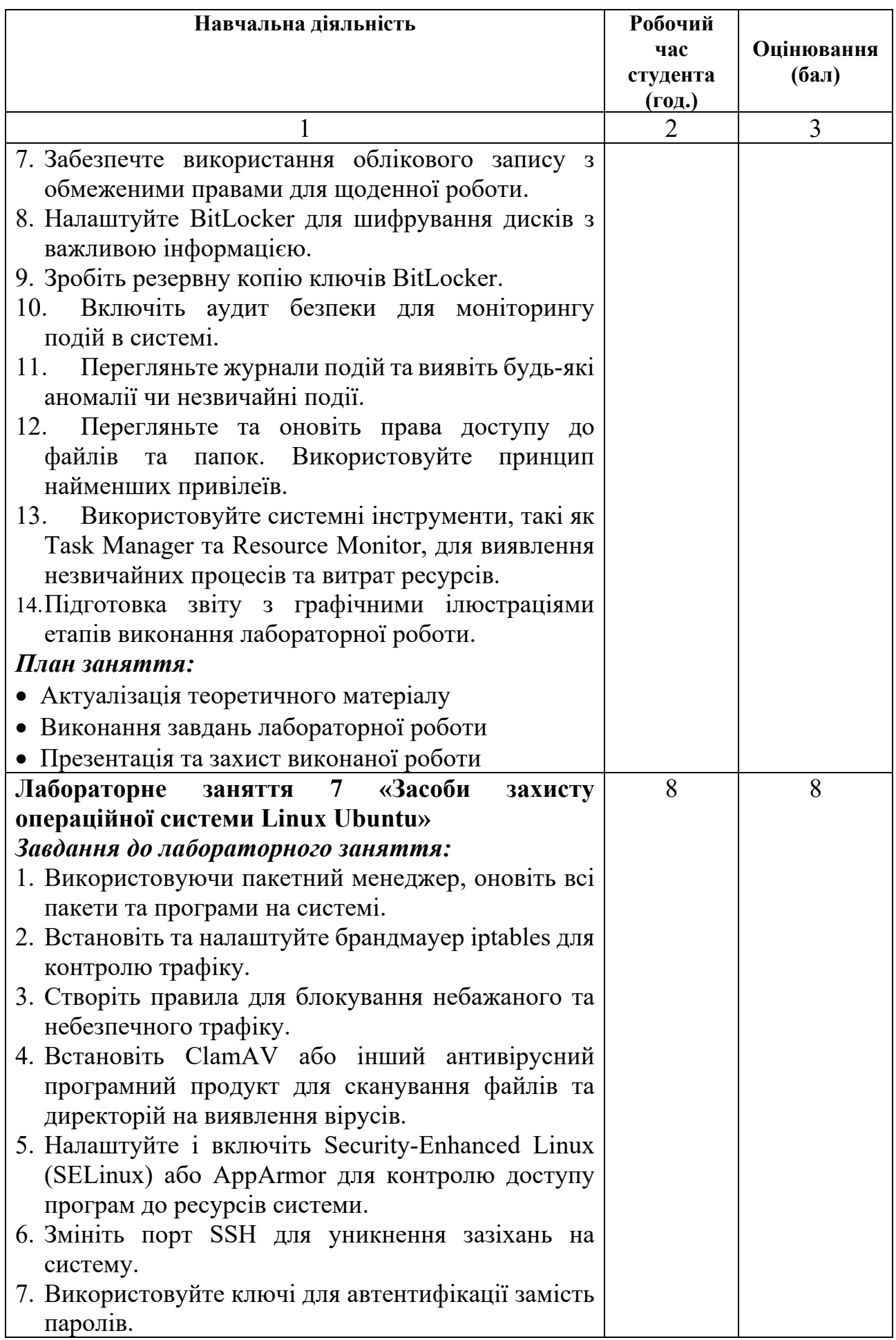

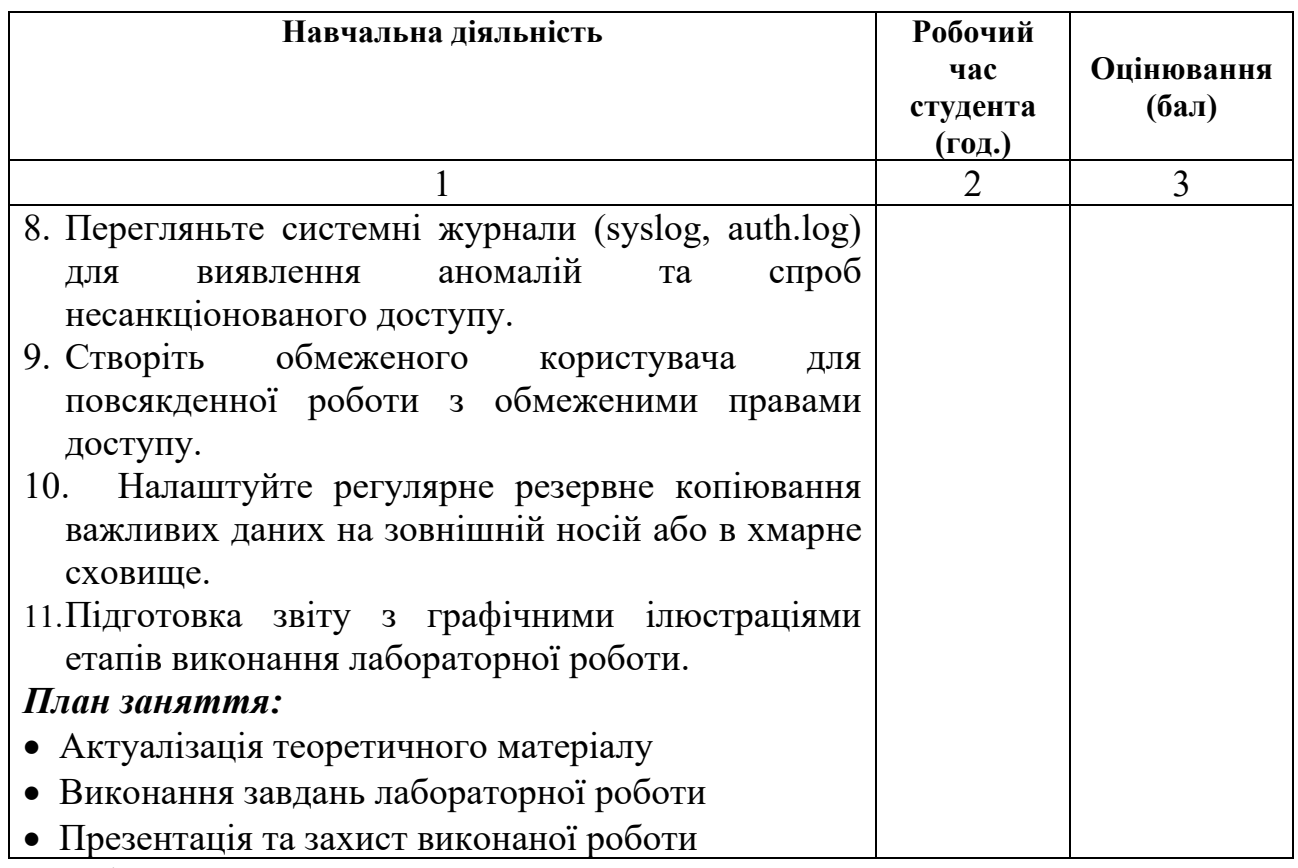

\* *всі лабораторні завдання виконуються на основі інтерактивних методів навчання у комп'ютерному середовищі*

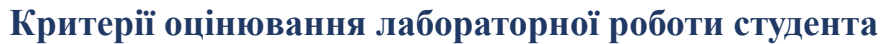

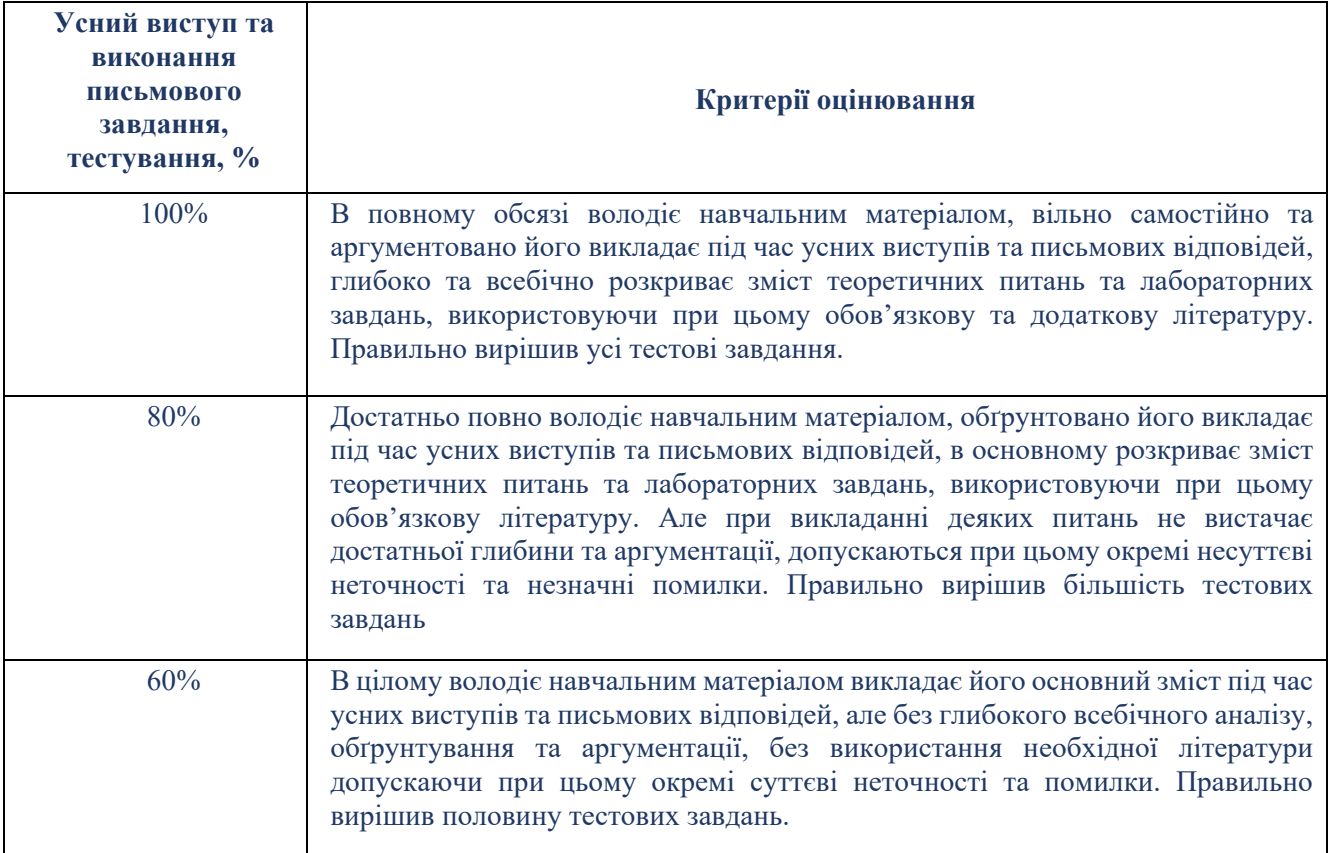

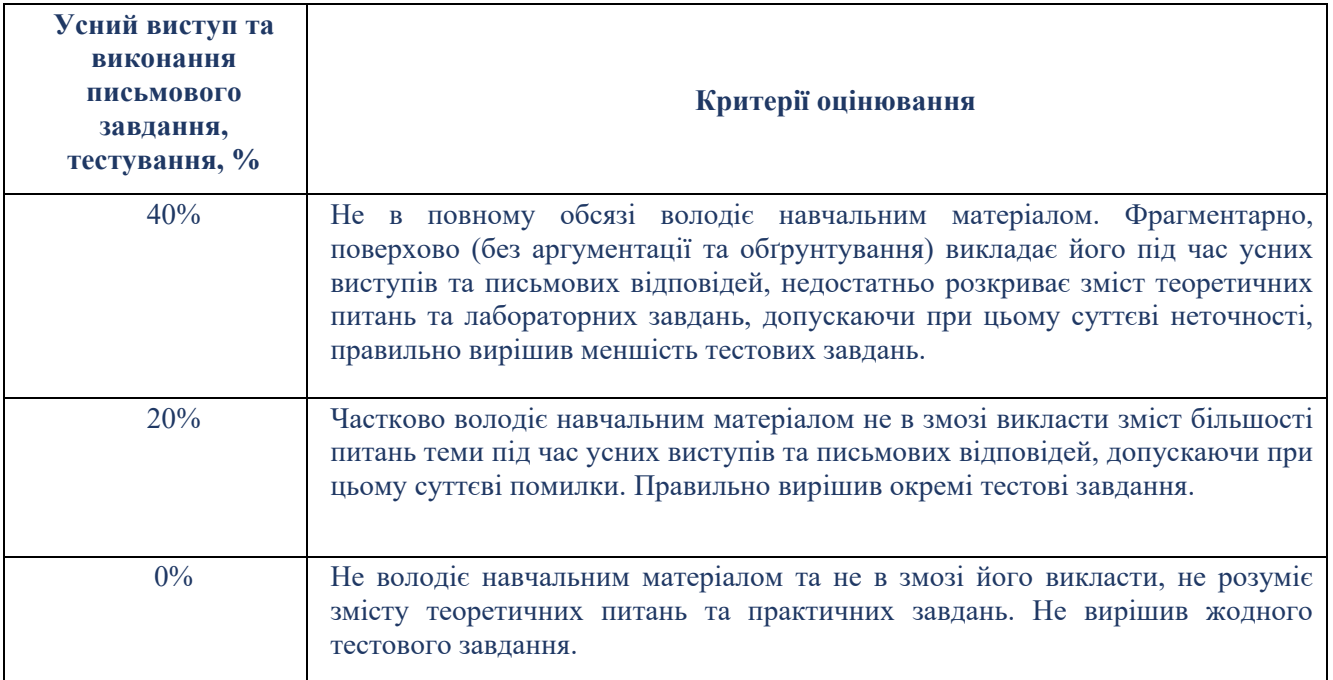

## **САМОСТІЙНА РОБОТА**

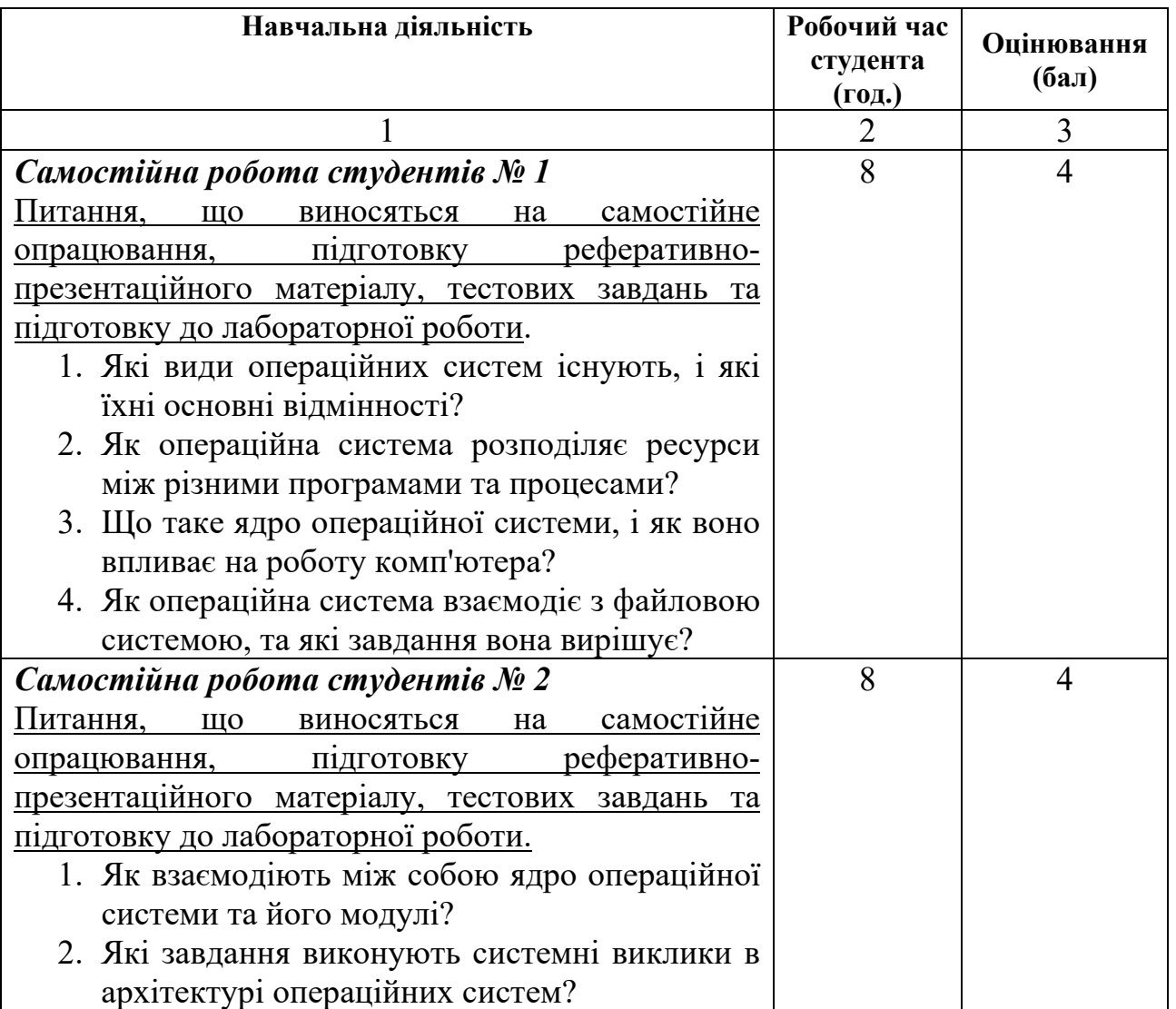

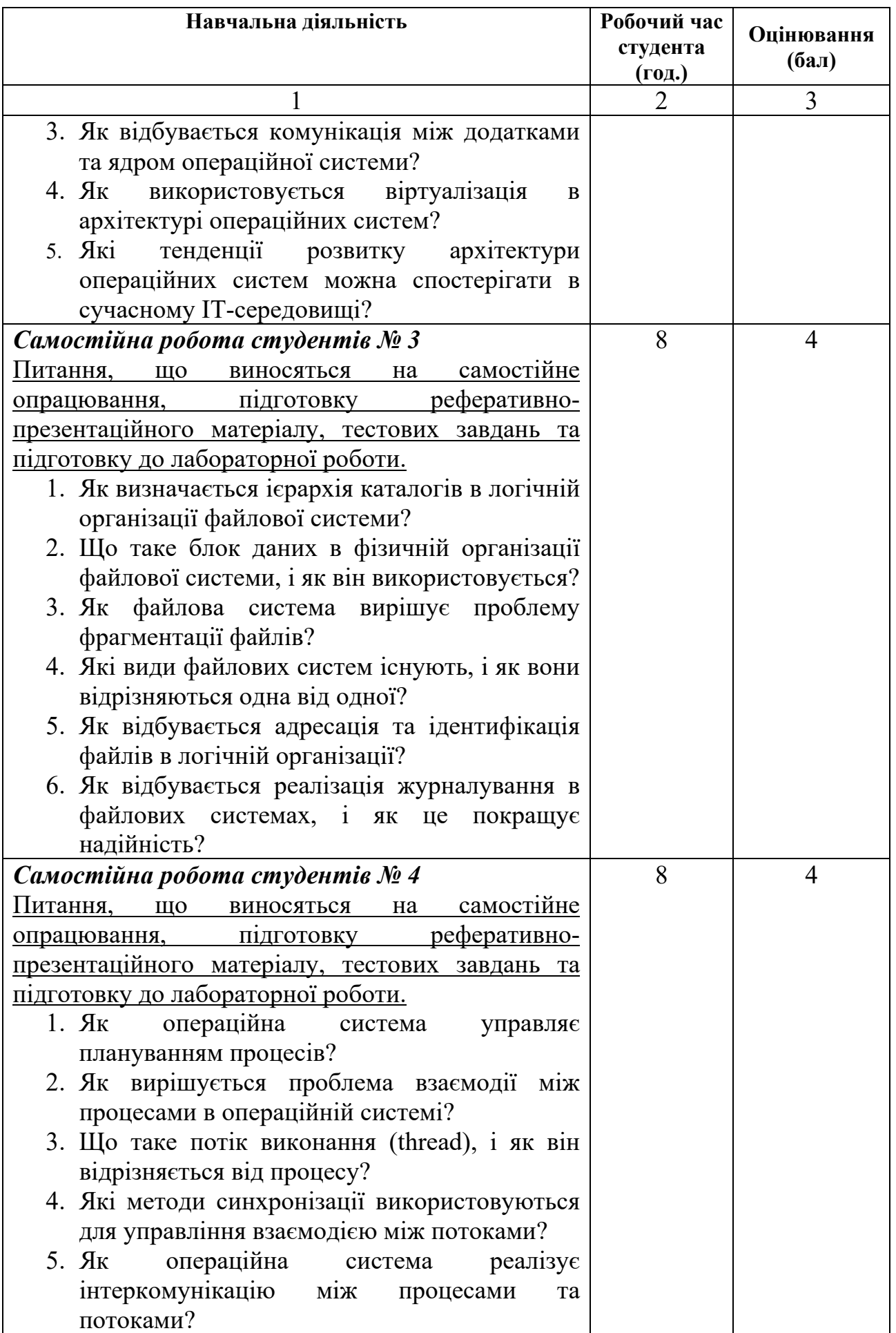

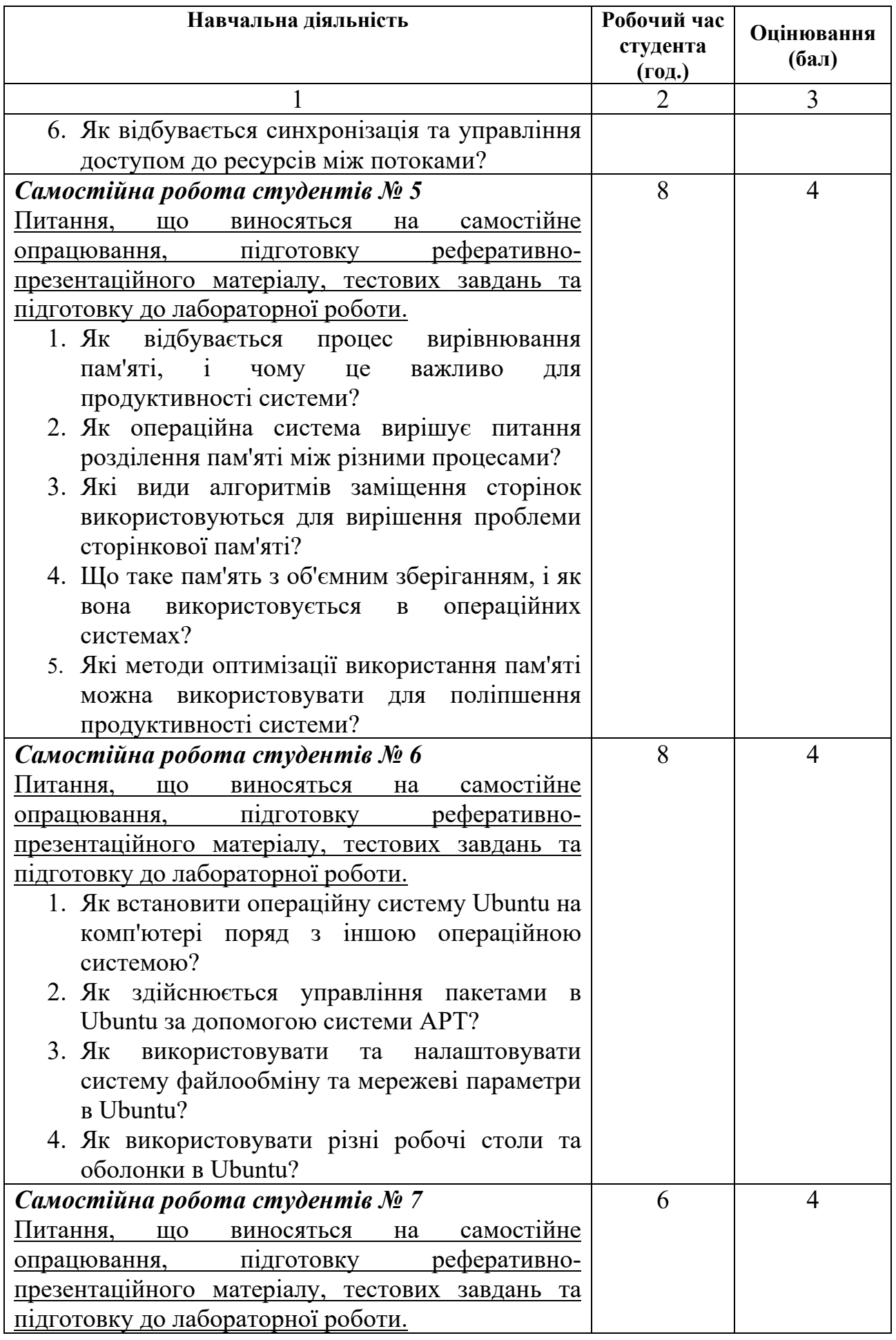

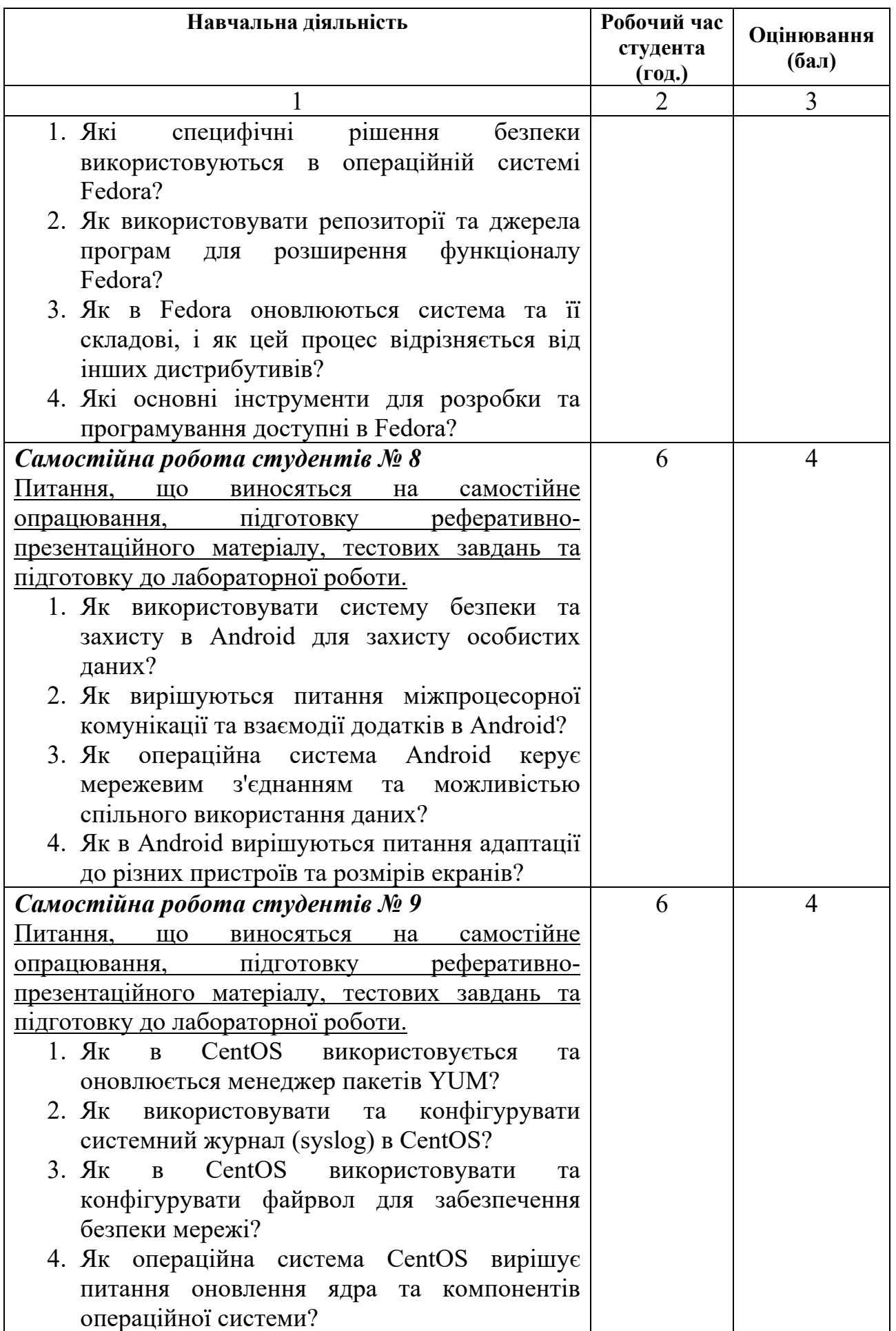

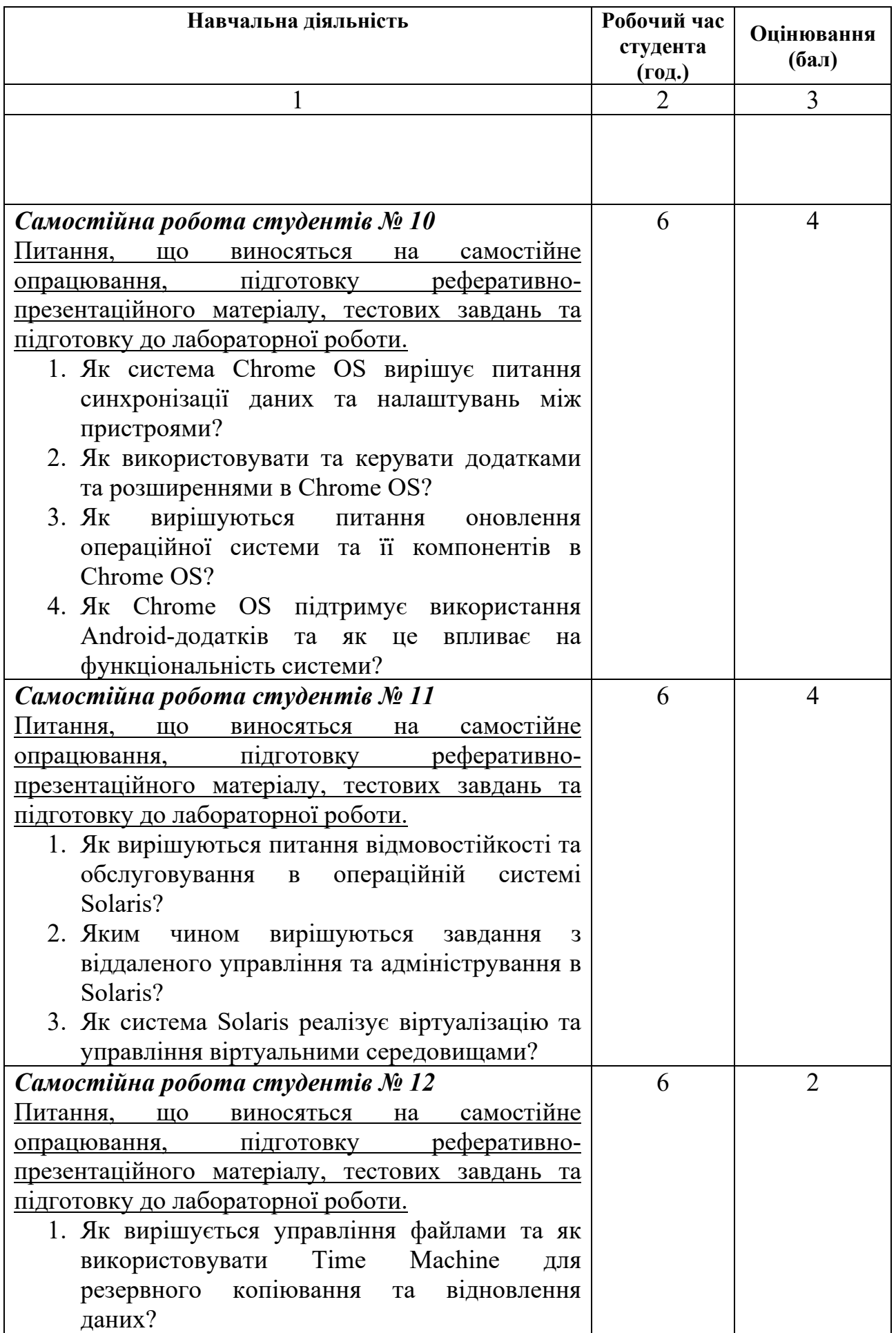

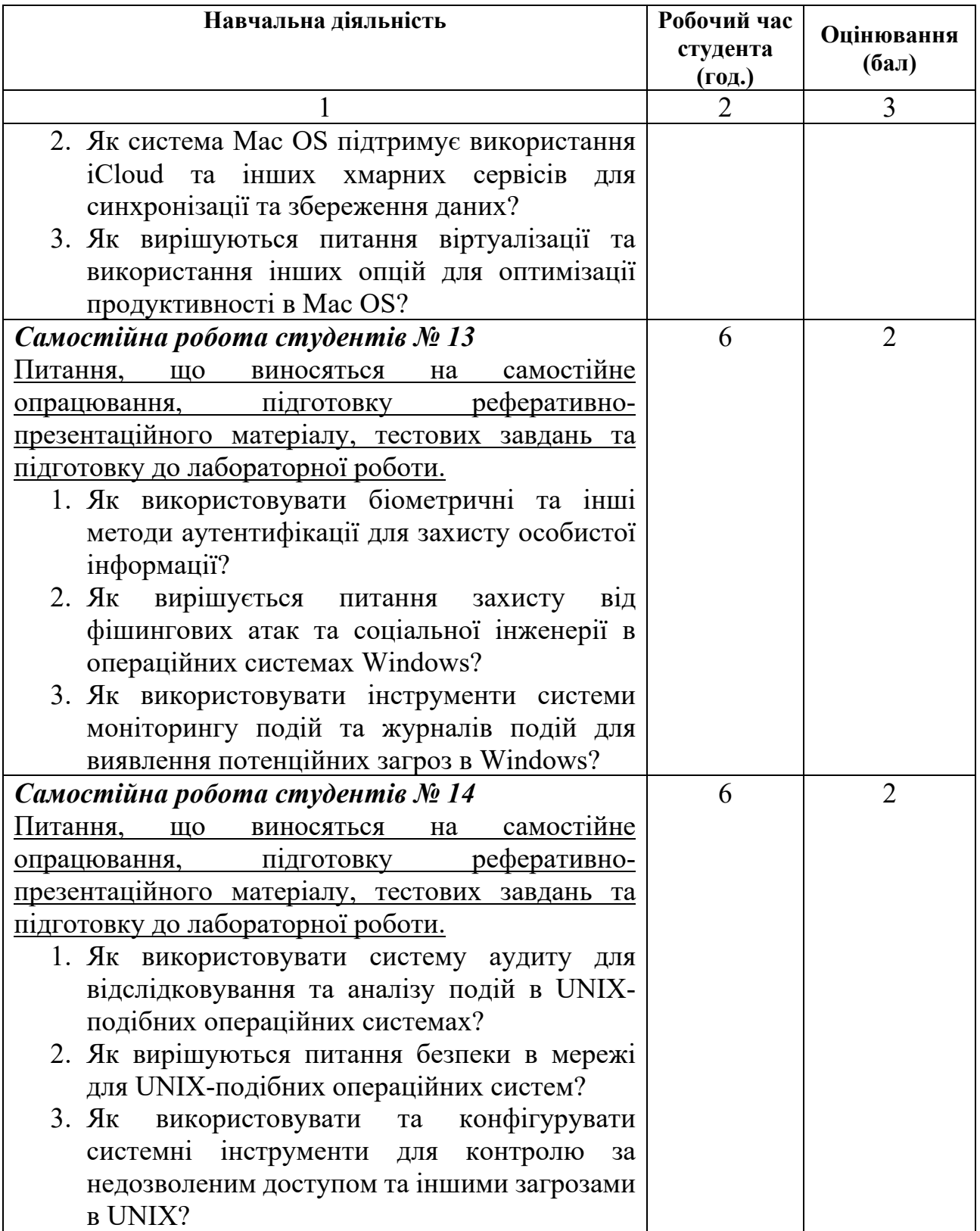

## **Критерії оцінювання самостійної роботи студента**

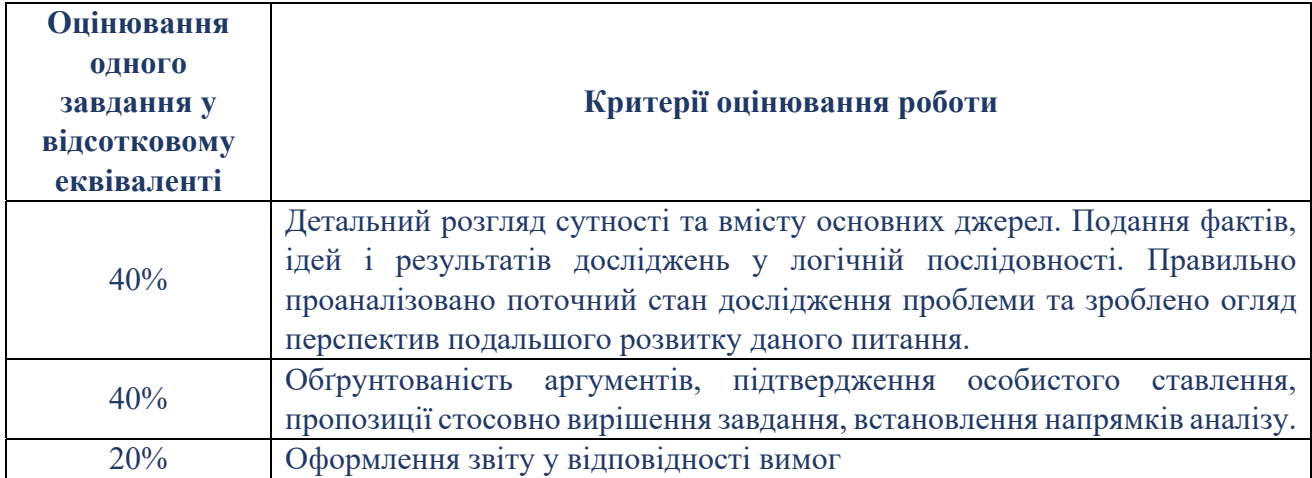

Сума балів, накопичених здобувачем вищої освіти за виконання всіх видів поточних навчальних завдань (робіт) на лабораторних заняттях та на підсумковому модульному контролі, свідчить про ступінь оволодіння ним програмою навчальної дисципліни на конкретному етапі її вивчення. Протягом семестру студенти можуть набрати від 0 до 100 балів, що переводяться у національну шкалу оцінювання і відповідно у шкалу ЄКТС. Кількість балів відповідає певному рівню засвоєння дисципліни:

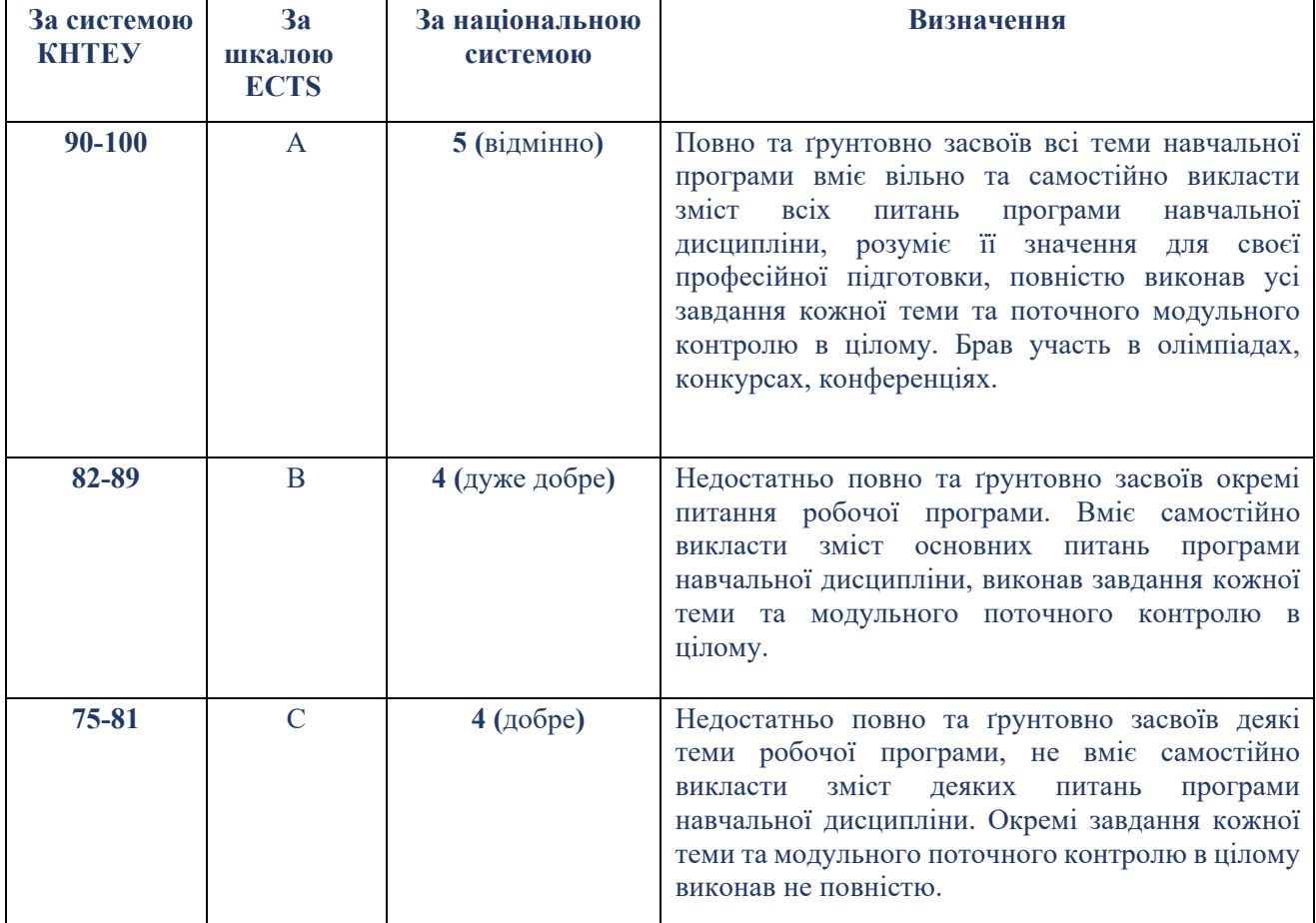

## **Критерії оцінювання**

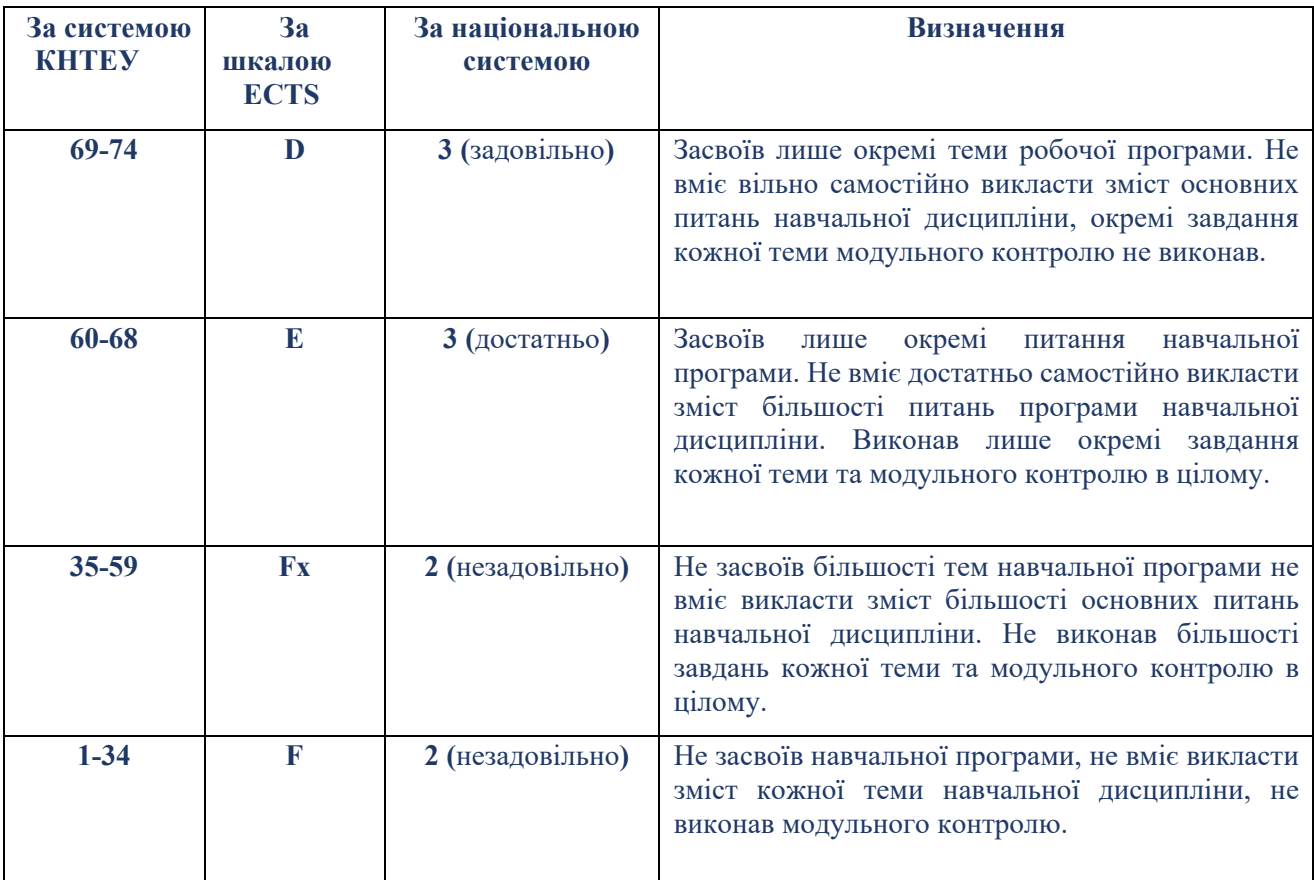

### **СПИСОК РЕКОМЕНДОВАНИХ ДЖЕРЕЛ**

#### **Основний**

- 1. Silberschatz A., Galvin P. B., Gagne G. Silberschatz's Operating System Concepts / Abraham Silberschatz, Peter B. Galvin, Greg Gagne. – Wiley, 2020. – 896 p.
- 2. Немет Е. UNIX и LINUX. Руководство системного администратора: том 1 пер. с англ. / Еви Немет, Гарт Снайдер, Трент Хейн, Бен Уейли, Ден Макин – К.: Диалектика, 2020. – 736 с.
- 3. Немет Е. UNIX и LINUX. Руководство системного администратора: том 2 пер. с англ. / Еви Немет, Гарт Снайдер, Трент Хейн, Бен Уейли, Ден Макин – К.: Диалектика, 2020. – 1149 с.
- 4. McHoes A., Flynn I. M. Understanding Operating Systems / Ann McHoes, Ida M. Flynn. Cengage Learning, 2017. – 592 p.

#### **Додатковий**

- 5. Задерейко О. В. Операційні системи : навчальний посібник [Електронне видання] / О. В. Задерейко, С. Л. Зіноватна, А. А. Толокнов. – Одеса : Фенікс, 2022. – 140 с.
- 6. Зайцев В.Г. Операційні системи: [Електронний ресурс]: навч. посіб. для студ. спеціальності 123 «Комп'ютерна інженерія» / В. Г. Зайцев, І. П. Дробязко; КПІ ім. Ігоря Сікорського. – Електронні текстові дані. – Київ: КПІ ім. Ігоря Сікорського, 2019. – 240 с.
- 7. Федотова-Півень І. М. Операційні системи : навчальний посібник. [за ред. В. М. Рудницького] / І. М. Федотова-Півень, І. В. Миронець, О. Б. Півень, С. В. Сисоєнко, Т. В. Миронюк; Черкаський державний технологічний університет. – Харків : ТОВ «ДІСА ПЛЮС», 2019. – 216 с.
- 8. Авраменко В. С., Авраменко А. С. Основи операційних систем. Навчальний посібник. Черкаси: ЧНУ імені Богдана Хмельницького, 2018. – 524 с.: іл.

#### *Internet-ресурси*

- 9. Сайт світової статистики використання операційних систем. Режим доступу: http://gs.statcounter.com/windows-version-market-share/desktop/ukraine/#monthly-201601- 201612
- 10. Сайт UAubuntu. Режим доступу: http://uabuntu.com/category/news
- 11. Сайт Fedora. Режим доступу: https://getfedora.org/
- 12. Сайт Android. Режим доступу: https://www.android.com/
- 13. Сайт CentOS. Режим доступу: https://www.centos.org/
- 14. Сайт Chrome OS. Режим доступу: https://chromeenterprise.google/
- 15. Сайт ОС Solaris. Режим доступу: https://www.oracle.com/solaris/solaris11/
- 16. Сайт ОС Mac OS. Режим доступу: https://www.apple.com/ua/mac/
- 17. Сайт електронного видання «Hi-Tech». Режим доступу: https://hi-tech.ua/
- 18. Сайт електронного видання «ITC.ua». Режим доступу: https://itc.ua/
- 19. Сайт електронного видання «КО ІТ для бізнесу». Режим доступу: https://ko.com.ua/
- 20. Сайт електронного видання «Мережі та бізнес». Режим доступу: http://www.sib.com.ua/

### **6. Контроль та оцінювання результатів навчання:**

Положення про оцінювання результатів навчання студентів і аспірантів наказ ДТЕУ №45 від 03.02.2022р. (Електронний ресурс. Точка доступу: https://knute.edu.ua/file/MjkwNQ==/66b0fa9bc55ebfa216b4efc74c200e04.pdf)

Під час вивчення дисципліни викладачем здійснюється поточний та підсумковий контроль. Поточний контроль та оцінювання передбачає:

- перевірку рівня засвоєння теоретичного матеріалу (тестування за матеріалами лекції, який здійснюється на початку кожної наступної лекції з використанням 365 Office);
- захист лабораторних робіт (проходить під час наступної лабораторної роботи);
- перевірка засвоєння матеріалу, що винесений на самостійне опрацювання під час фронтального опитування на лекції.

## **7. Політика навчальної дисципліни:**

- **7.1.Відвідування лекційних та лабораторних занять:** відвідування лекційних та лабораторних занять є обов'язковим. Допускаються пропуски занять з таких поважних причин, як хвороба (викладачу надається копія довідки від медичного закладу), участь в олімпіаді, творчому конкурсі тощо за попередньою домовленістю та згодою викладача за умови дозволу деканату (надаються документи чи інші матеріали, які підтверджують заявлену участь у діяльності студента).
- **7.2.Відпрацювання пропущених занять:** відпрацювання пропущених занять є обов'язковим незалежно від причини пропущеного заняття. Лекційне заняття має бути відпрацьоване до наступної лекції на консультації викладача з використанням ПЗ 365 Office Teams. Відпрацювання лекційного матеріалу передбачає вивчення пропущеного теоретичного матеріалу та складання тесту за цим матеріалом. Лабораторне заняття відпрацьовується під час консультації викладача (розклад консультацій на сайті).
- **7.3.Правила поведінки під час занять:** обов'язковим є дотримання техніки безпеки в комп'ютерних лабораторіях. Студенти повинні приймати активну участь в обговоренні навчально матеріалу ознайомившись з ним напередодні (навчальний матеріал надається викладачем). Мобільні пристрої дозволяється використовувати лише під час он-лайн тестування та підготовки практичних завдань в процесі заняття. Задля зручності, дозволяється використання ноутбуків та інших електронних пристроїв під час навчання в комп'ютерних аудиторіях (за взаємною згодою всіх учасників освітнього процесу)
- **7.4.За порушення академічної доброчесності** студенти будуть притягнені до академічної відповідальності у відповідності до положення про дотримання академічної доброчесності педагогічними, науковопедагогічними, науковими працівниками та здобувачами вищої освіти ДТЕУ (Наказ ДТЕУ від 03.02.2022 №45. (Електронний ресурс. Точка доступу:

https://knute.edu.ua/file/MjkwMjQ=/271e66c30b3162b933b9bf8caa4c101c.p df)